# Scripts, Modules and Variables

Fermilab - TARGET 2017 Week 2

#### Python script

#### Import statements

to use other modules

#### Comments Starting with #

#### **Outside statements**

Executed when running the script

#### #!/usr/bin/python import os import sys import string import optparse

from glideinwms.lib import condorExe
# Main function
def main(argv):
 feconfig=frontenvparse.FEConfig() # FE configuration holder
 ... # parse arguments
 feconfig.config\_optparse(argparser)
 (options, other\_args) = argparser.parse\_args(argv[1:])

# if len(other\_args)<1: raise ValueError, "Missing glidein\_name" glidein\_name = other\_args[0] if len(other\_args)>=2: log type=other\_args[1]

else: log type="STARTD"

#### ... return 0

#STARTUP if name == '\_\_main\_\_':

#### try:

sys.exit(main(sys.argv))
except Exception, e:
 sys.stderr.write("ERROR: Exception msg %s\n"%str(e))
 sys.exit(9)

#### #! - shebang

Indicates which interpreter can run the script

#### Block

Groups together a list of statements 4 spaces indentation!

#### **Function**

Gives a name to a block of code and hides variables

#### \_main\_

Value of \_\_\_\_\_\_ when this is invoked as a script (as alternative could be imported) Module - single file of Python code (definitions and statements) that is meant to be imported

Package - collection of Python modules under a common namespace. In practice one is created by placing multiple python modules in a directory with a special \_\_init\_\_.py module (file)

Library - generic term for code that was designed with the aim of being usable by many applications. PYTHONPATH lists known libraries.

Standard library - collection of exact syntax, token and semantics of the Python language which comes bundled with the core Python distribution (>200 modules)

### Variable

Variables are used to store information to be referenced and manipulated in a computer program

Variables have a name, value, representation, a type

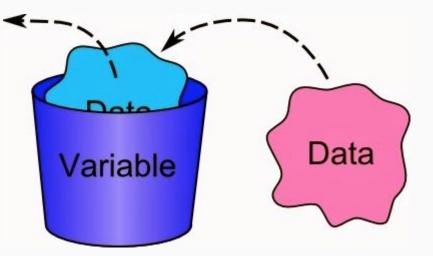

Scope - part of a program where a variable is accessible

Lifetime - duration for which the variable exists

Global variable - defined in the main body of a file It will be visible throughout the file, and also inside any file which imports that file.

Local variable (to a function) - defined inside the function It is accessible from the point at which it is defined until the end of the function, and exists for as long as the function is executing.

#### Variable lifetimes and scopes, an example

#### Lifetime (memory used) Scope (name can be used) a b c d a(loc) # This is a global variable a b c d a(loc) a = 0**Global Variables** if a == 0: Defined outside: a, b # This is still a global variable, becomes alive only if a is 0 b = 1 def my function(c): # This is a local variable Local variables d = 3 To my\_function: c, d, a print(c) print(d) # This is a local variable too, hiding the global a a = 5 print(a) # Now we call the function, passing the value 7 as the first and only parameter my function(7) # This prints 7, 3, 5 # a and b still exist print(a) # This prints 0, the value of the global a Frror! print(b) You cannot refer # c and d don't exist anymore -- these statements will give us name errors! (local) variables print(c) outside their scope print(d)

## Knowing how to code may come handy...

Remember to choose a project for your presentation!

Here a creative example of someone using coding abilities to solve a problem

Project Mayhem writing some code to fight fake IRS phone scam:

https://www.youtube.com/watch?v=EzedMdx6QG4